# **Xamarin**

# **XAM-100. 30 horas.**

### **Objetivos**

• Durante el desarrollo de aplicaciones móviles, es difícil centralizar y unificar los desarrollos para las diferentes plataformas como Android, iOS o Windows Phone. La solución llega de la mano de Xamarin y su plataforma. Se trata de un completo framework de desarrollo que permite crear aplicaciones para móviles usando C# y la plataforma .NET.

#### **Dirigido**

• Esta acción formativa está destinada a programadores y analistas de aplicaciones móviles multiplataforma.

#### **Requisitos iniciales**

• Son necesarios conocimientos previos de progamación con C# y de la plataforma .NET

## **Contenidos**

- Introducción al desarrollo multiplataforma con Xamarin
	- Hola Xamarin
	- C# en todas partes
	- Cómo funciona Xamarin
	- Componentes Xamarin
	- Integración en Visual Studio
	- Xamarin Studio
	- Xamarin Forms v XAML
	- Test Cloud Xamarin
	- Preparación del entorno para Xamarin
- Código compartido multi-plataforma: planteamientos y consideraciones arquitectónicas
	- Opciones de código compartido
	- Arquitectura
	- Soluciones de plataforma cruzada
	- Tratar los temas específicos de la plataforma
	- Proyectos compartidos
	- Bibliotecas de clases portátiles
- La construcción de nuestra primera aplicación Xamarin.Android
	- Actividades
	- Intenciones
	- Servicios

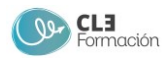

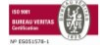

- Permisos
- Recursos
- Desarrollo de Interfaz de Usuario con Xamarin.Android
	- Introducción a la disposición de la interfaz de usuario
	- Trabajo con las herramientas de diseño
	- Layouts
	- Vistas en Android
	- Listviews y adaptadores
	- Trabajar con fragmentos
- Programación Android
	- Más sobre las Actividades
	- Rotación del dispositivo
	- Recursos Gráficos
	- Permisos
	- Navegación en aplicaciones de Android
	- Trabajar con los servicios
- Desplegar aplicaciones Xamarin.Android
	- Depuración y traza
	- Empaquetado y despliegue en la tienda
- La construcción de nuestra primera aplicación Xamarin.IOS
	- Primeros pasos en IOS
	- UIViewController
	- NavigationController
	- Storyboards
- Controladores en profundidad
	- Protocolos y delegados
	- UIViewController y UINavigationController
	- UITabBarController
	- Controlador modal
	- Controlador del iPad
	- Flujos en la interfaz de usuario
- Vistas en detalle
	- Trabajar con el diseñador
	- Entrada de texto
	- Botones
	- Imágenes
	- Progreso
	- Desplazamiento

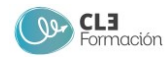

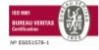

- Alertas
- Tableviews y collectionviews
	- Tableviews
	- Tablesources
	- Indexación
	- Encabezados y pies de pagina
	- Apariencia de las celdas
	- Edición de datos
	- Collections
- Programación Xamarin.iOS
	- Usando imágenes
	- Uso de gráficos
	- Recursos
	- Permisos y plists
	- Trabajar con archivos locales en el dispositivo
	- Creación de aplicaciones completamente en código
- Desplegar las aplicaciones Xamarin.iOS
	- Depuración
	- Empaquetado y despliegue en la tienda
- Introducción a Xamarin.Forms
	- Introducción a Formularios de Xamarin
	- Estructura del proyecto
	- Páginas
	- Vistas y diseños
	- Listas
	- Navegación
	- Características de las plataformas
	- Trabajar con el servicio de dependencias
- XAML y el enlace de datos en Xamarin.Forms
	- Qué es XAML
	- La construcción de una aplicación con XAML
	- Sintaxis
	- Extensiones de marcado XAML
	- Enlace de datos

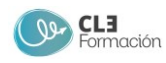

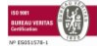